**III rok Informatyki** 

Pracownia Techniki cyfrowej

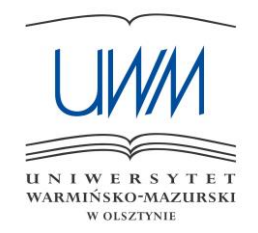

## **Wydział Matematyki i Informatyki**

### **Uniwersytet Warmińsko-Mazurski**

## **w Olsztynie**

# Ćwiczenie 4

# **[BRAMKA EXCLUSIVE-OR (XOR)]**

Imię i nazwisko: . . . . . . . . . . . . . . . . . . . . . . . . . . . . . . . . . . . . . . . . . . . . . . . . . . . . .

Imię i nazwisko: . . . . . . . . . . . . . . . . . . . . . . . . . . . . . . . . . . . . . . . . . . . . . . . . . . . . .

wersja z dnia: 27 października 2017 r.

#### **Cel ćwiczenia:**

- 1) Zapoznanie z opisem i działaniem bramki XOR oraz XNOR.
- 2) Wykorzystanie funkcji XOR do minimalizacji złożonych równań logicznych.
- 3) Poznanie przykładowych zastosowań bramki XOR.

#### **Zagadnienia do przygotowania:**

- 1) Opis działania bramki XOR:
	- a. równanie logiczne:

$$
XOR \equiv A \oplus B = (A \cdot \overline{B}) + (\overline{A} \cdot B) = \overline{(A \cdot B) + (\overline{A} \cdot \overline{B})}
$$

- b. tablica prawdy
- c. symbol graficzny bramki
- 2) Opis działania bramki XNOR:
	- a. równanie logiczne:

$$
XNOR \equiv A \bigcirc B = \overline{\left(A \cdot \overline{B}\right) + \left(\overline{A} \cdot B\right)} = \left(A \cdot B\right) + \left(\overline{A} \cdot \overline{B}\right)
$$

- b. tablica prawdy
- c. symbol graficzny bramki
- 3) Przekształcanie form logicznych z wykorzystaniem funkcji XOR, XNOR oraz poznanych tautologii

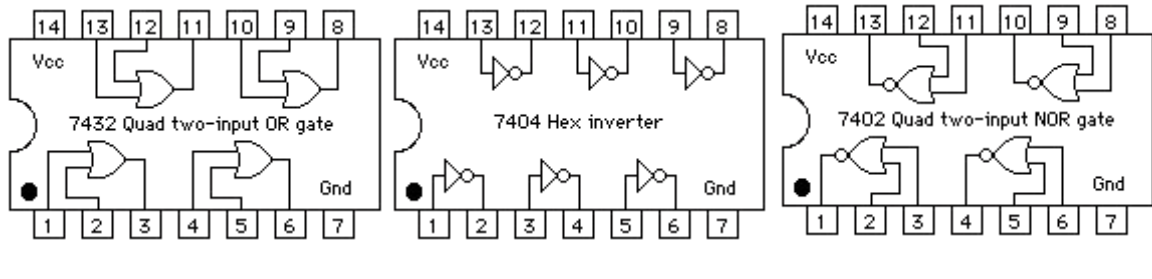

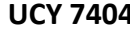

 **UCY 7432 UCY 7404 UCY 7402**

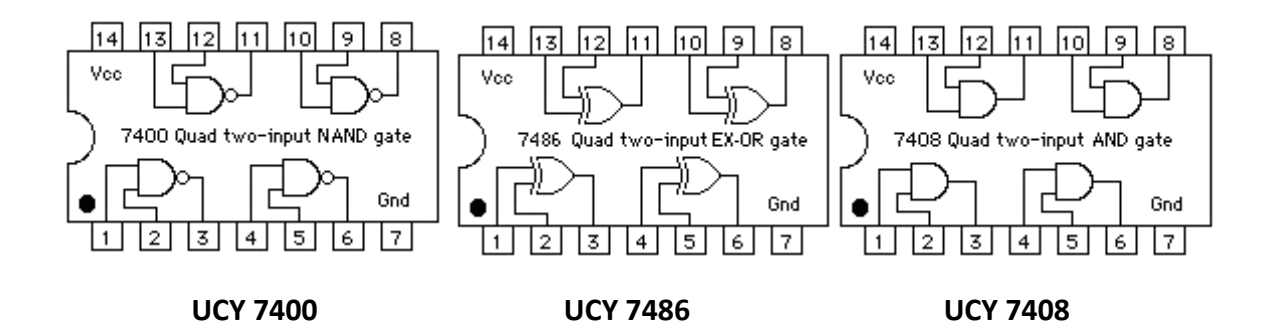

Zbuduj układy wg podanych schematów i wypełnij dołączone tabele wstawiając wartości stanów logicznych 0/1 lub L/H.

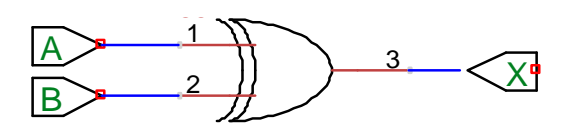

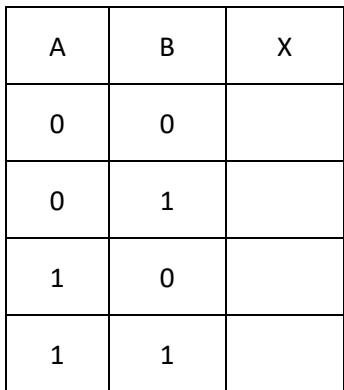

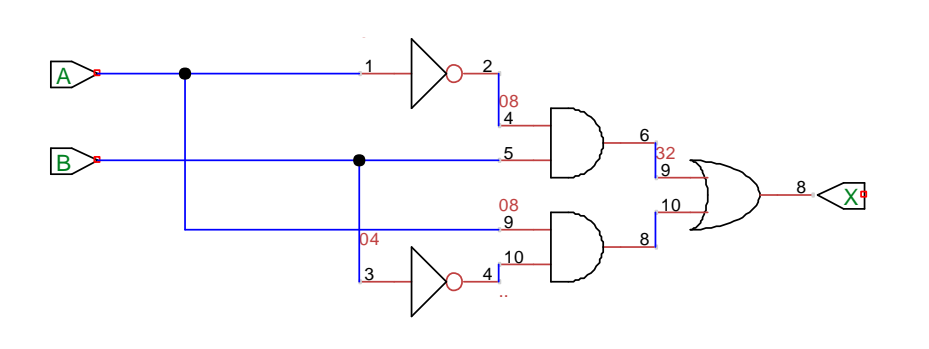

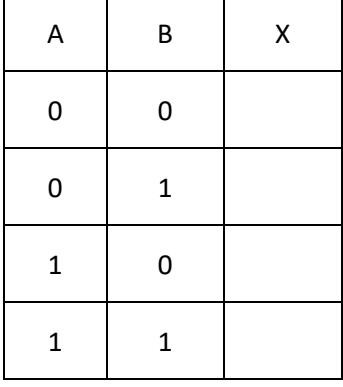

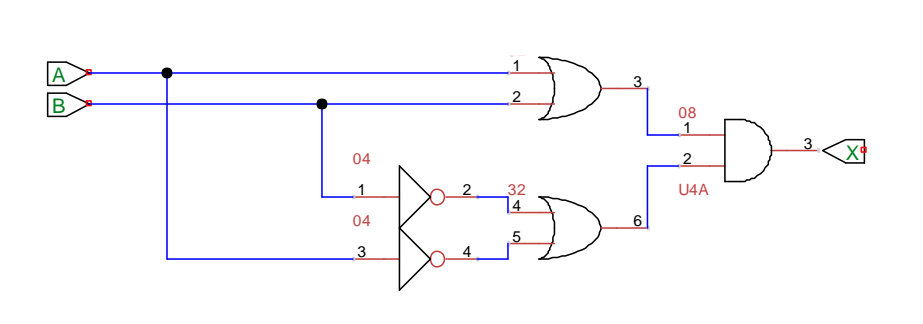

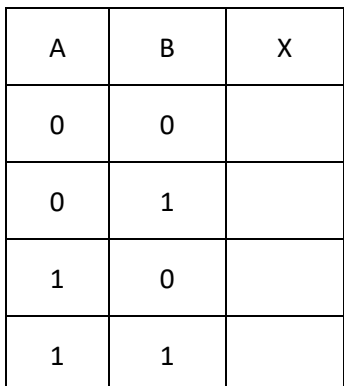

Zbuduj układ pełnego sumatora (Full Adder – FA) wg podanego schematu i wypełnij dołączoną tabelę wstawiając wartości stanów logicznych 0/1 lub L/H (S – bit sumy (sum), C<sub>out</sub> – bit przeniesienia na wyższą pozycję (carry out), C<sub>in</sub> – bit przeniesienia z niższej pozycji (carry in)).

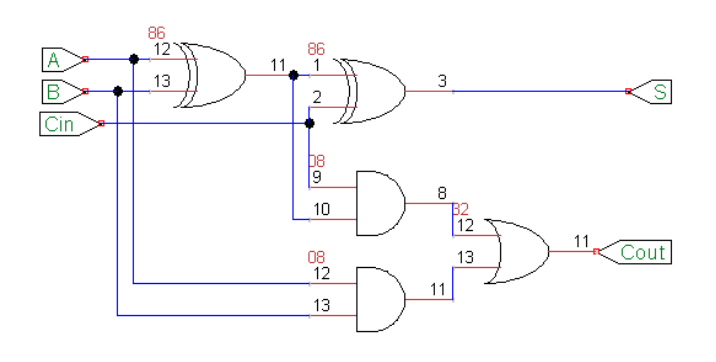

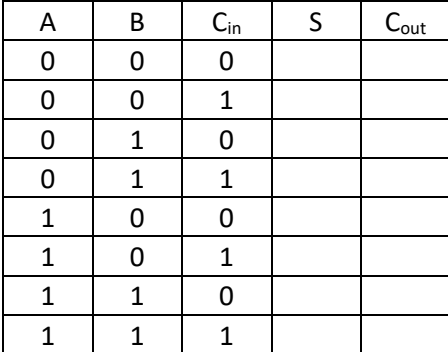

#### **Zadanie 3**

Zbuduj układ komparatora wg podanego schematu i wypełnij dołączoną tabelę. Dlaczego ten układ jest nazywany komparatorem?

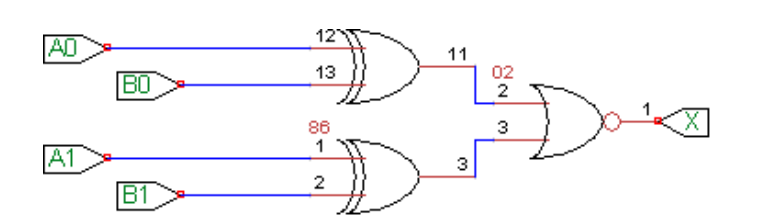

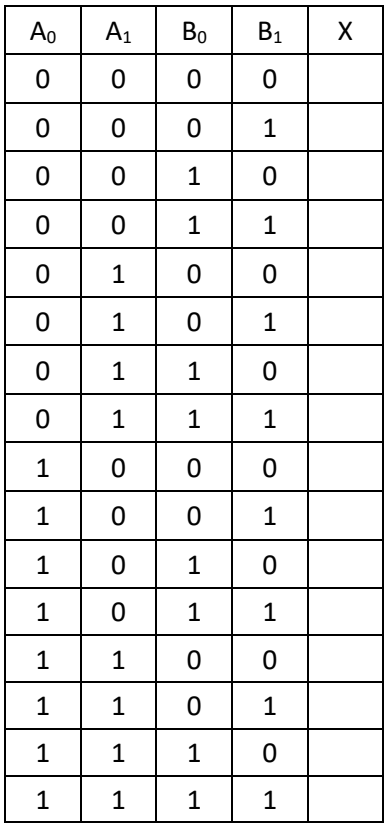

Wypełnij poniższą tabelkę, wpisując odpowiednie formy logiczne na podstawie wyników uzyskanych w zadaniach 1-3.

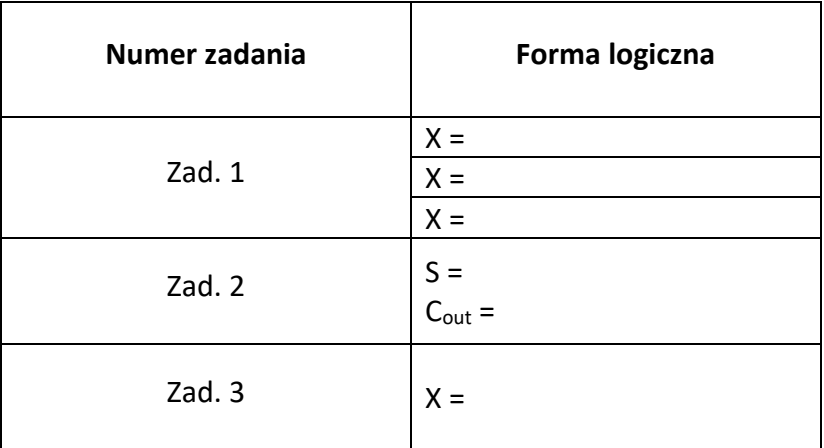

#### **Zadanie 5**

Wypełnij tabelę układu generacji bitu parzystości P dla słów 4-bitowych A3A2A1A0, a następnie zaproponuj jego schemat bazując wyłącznie na bramkach XOR lub XNOR.

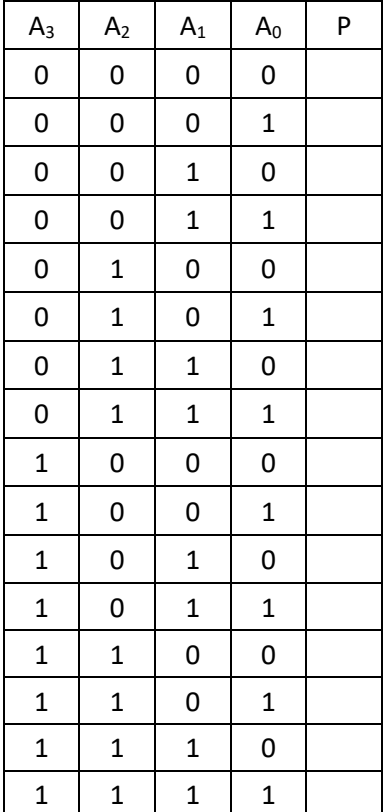

Wypełnij tabelę oraz zaproponuj schemat układu, który ma 3 wejścia informacyjne A2A<sub>1</sub>A<sub>0</sub>, wejście sterujące S oraz 3 wyjścia X2X1X0, i działa w ten sposób, że:

$$
X_2 X_1 X_0 = A_2 A_1 A_0 \Leftrightarrow S = 0
$$
  

$$
X_2 X_1 X_0 = A_2 A_1 A_0 \Leftrightarrow S = 1
$$

Zatem: przy S = 0 poszczególne bity słowa wejściowego są wprost przepisywane na wyjście, natomiast dla S = 1 na wyjściu pojawiają się negacje odpowiednich bitów słowa wejściowego.

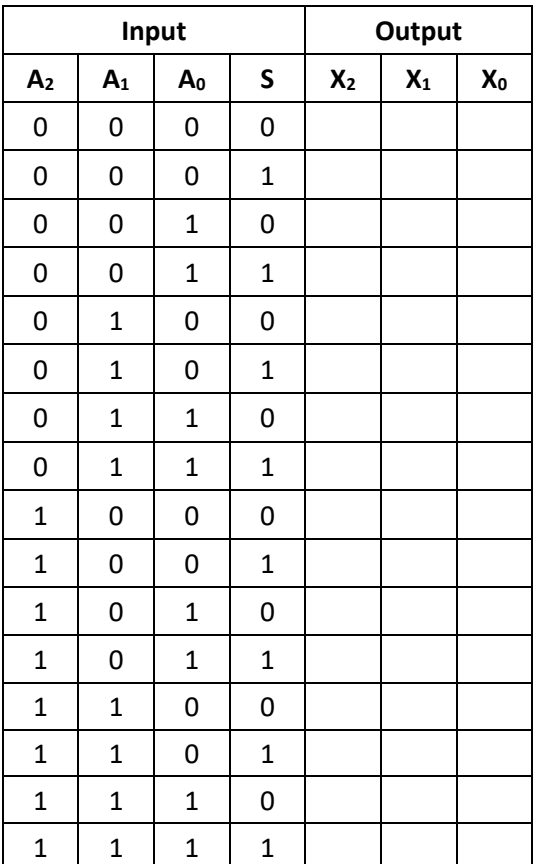